# **Alternates Order Line Widget**

# Widget Use

Places a 'Show Alternates' button against unavailable products in the cart.

# Example of Widget Use

#### Following is an example of the widget in use:

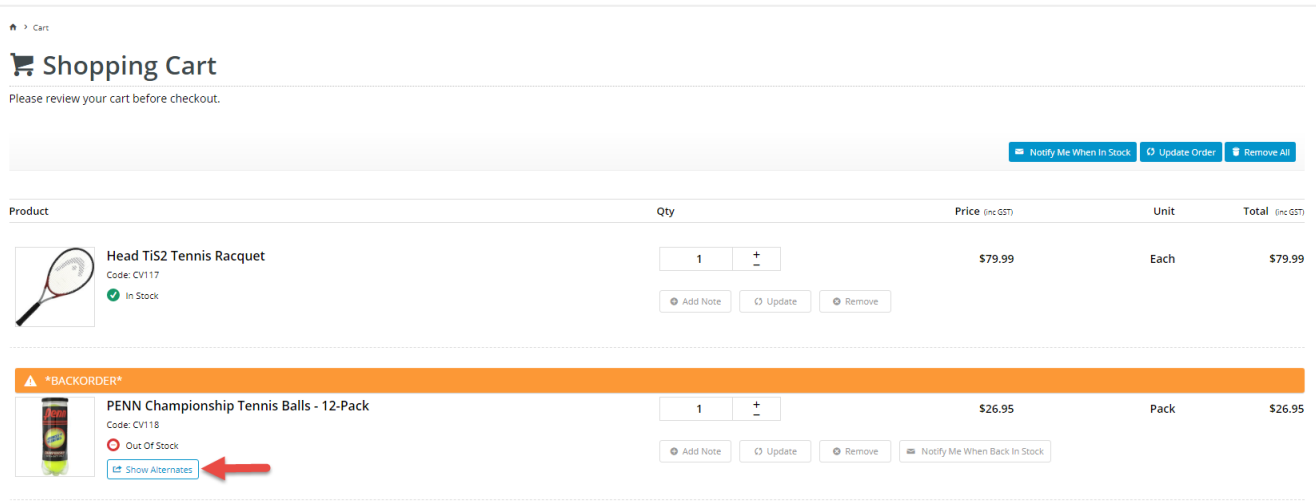

### Where can the Widget be placed?

The widget can be used in the following templates:

Order Lines Info Template

# Widget Options

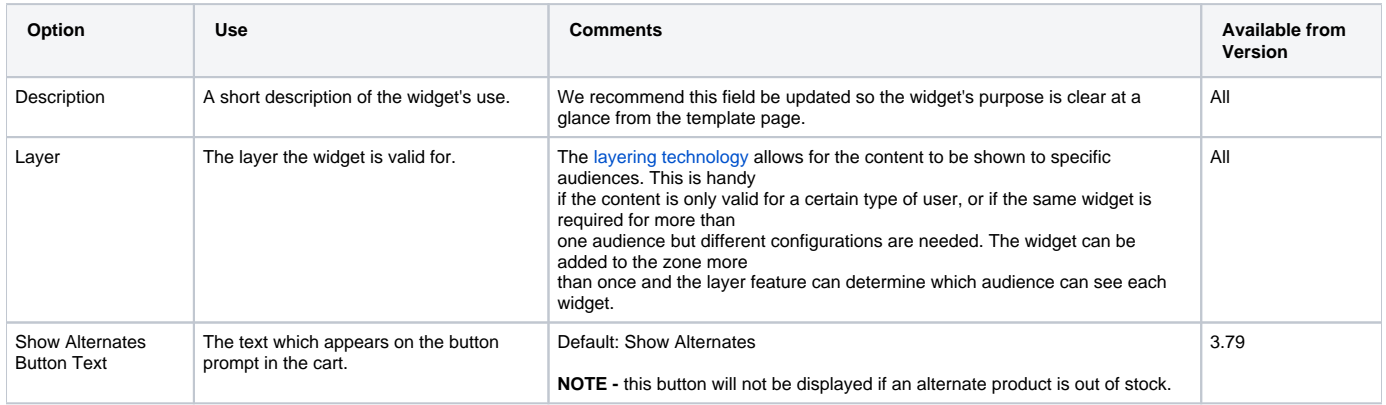

## Implementation Guide

[Alternate Product Substitution](https://cvconnect.commercevision.com.au/display/KB/Alternate+Product+Substitution)

### Related help

- [Add Product to Categories in Product Maintenance](https://cvconnect.commercevision.com.au/display/KB/Add+Product+to+Categories+in+Product+Maintenance)
- [Assign Products in Category Maintenance](https://cvconnect.commercevision.com.au/display/KB/Assign+Products+in+Category+Maintenance)
- [Maintain Product Category in Category Maintenance](https://cvconnect.commercevision.com.au/display/KB/Maintain+Product+Category+in+Category+Maintenance)
- [Web Category and Product maintenance in PRONTO](https://cvconnect.commercevision.com.au/display/KB/Web+Category+and+Product+maintenance+in+PRONTO)
- [Product Features Group Maintenance](https://cvconnect.commercevision.com.au/display/KB/Product+Features+Group+Maintenance)
- [Custom Filter Options for CMS Product Maintenance Search](https://cvconnect.commercevision.com.au/display/KB/Custom+Filter+Options+for+CMS+Product+Maintenance+Search)
- [Product Compare Functionality](https://cvconnect.commercevision.com.au/display/KB/Product+Compare+Functionality)
- [Manually Sort the Product Variants in the CMS](https://cvconnect.commercevision.com.au/display/KB/Manually+Sort+the+Product+Variants+in+the+CMS)
- [Favourites and Prior Purchases on Product page](https://cvconnect.commercevision.com.au/display/KB/Favourites+and+Prior+Purchases+on+Product+page)
- [Backordered Products & Ordering](https://cvconnect.commercevision.com.au/pages/viewpage.action?pageId=113936559)
- [Custom Catalogues \(legacy\)](https://cvconnect.commercevision.com.au/pages/viewpage.action?pageId=3638789) • [Configurable kits](https://cvconnect.commercevision.com.au/display/KB/Configurable+kits)
- [Bonus Items](https://cvconnect.commercevision.com.au/display/KB/Bonus+Items)
- [Automatic Image Tagging for Variants](https://cvconnect.commercevision.com.au/display/KB/Automatic+Image+Tagging+for+Variants)
- [Minimum Order Limit Restrictions](https://cvconnect.commercevision.com.au/display/KB/Minimum+Order+Limit+Restrictions)

#### **Related widgets**

- **[Product List Alternates and Accessories Widget](https://cvconnect.commercevision.com.au/display/KB/Product+List+Alternates+and+Accessories+Widget)**
- [Alternate Product Substitute Widget](https://cvconnect.commercevision.com.au/display/KB/Alternate+Product+Substitute+Widget)
- [Alternates Popup Widget](https://cvconnect.commercevision.com.au/display/KB/Alternates+Popup+Widget)